## **Oracle Trade Management User Guide**

Yeah, reviewing a book **oracle trade management user guide** could go to your near links listings. This is just one of the solutions for you to be successful. As understood, triumph does not suggest that you have astonishin

Comprehending as capably as bargain even more than supplementary will allow each success. next-door to, the revelation as without difficulty as insight of this oracle trade management user guide can be taken as capably as Oracle Global Trade Management Online Training *Oracle Global Trade Management- GTM (V6.4)Interactive Session @RUDRA IT SOLUTIONS Oracle Management Webull: Correct Way To Use This Powerful Broker ? Oracle ATO Model Sales O* 

Oracle Training - Accounts Payable in Oracle E-Business Suite R12 (1080p - HD) P2P full cycle with accounting impact in Oracle R12.1.3 How to Create Invoice and Approve in R12i Oracle Inventory Overview and Benefits (Oracle EBS) Introduction to Oracle Financials and Oracle E-Business Suite How to define Inventory Organization Structure in Oracle Inventory (on Oracle EBS R12.2.4)*Oracle Transportation Management Cloud*

Oracle Inventory Management Cloud Overview Interactive Brokers Platform Tutorial for Day Trading 2020 (Level II, Hotkeys, Indicators etc) *Oracle Trade Management User Guide* Oracle Trade Management User Guide, Release 12.1 Part No. E13590-02 Oracle welcomes customers' comments and suggestions on the quality and usefulness of this document. Your feedback is important, and helps us to best meet

Oracle Trade Management provides for Oracle E-Business Tax integration which allows you to obtain an accurate estimate of the tax impact of the claim lines. Tax classification codes are defined in Oracle E-Business Tax. Th *Oracle Channel Revenue Management User Guide*

Oracle Trade Management Implementation Guide: E13591-02: Oracle Trade Management User Guide: E13590-02: Oracle Price Protection Implementation Guide: E12688-02: Oracle Price Protection User's Guide: E12649-02: Channel Reba *Oracle E-Business Suite (12.1) Documentation Library*

Global Trade Management. Optimize and streamline business processes related to cross-border trade. Oracle's unique global compliance solutions enable companies of all sizes to centrally manage their global trade operations

### *Oracle® Trade Management*

Oracle® Trade Management Implementation Guide Release 12.1 Part No. E13591-02 April 2009

#### *Oracle® Trade Management*

Oracle® Retail Trade Management. Foundation Data User Guide. Release 19.0. F23792-01. January 2020. Oracle® Retail Trade Management Foundation Data User Guide, Release 19.0. ... The VAR Applications contain trade secrets o

*Oracle Trade Management User Guide - wiki.ctsnet.org* Oracle Channel Revenue Management User Guide Contents. ... Send Us Your Comments. Preface. Introduction to Oracle Trade Management. Product Overview Sales Force Automation Trade Promotion Management Claim and Deduction Man

*Oracle® Retail Trade Management Foundation Data User Guide ...* Oracle® Retail Trade Management User Guide Release 14.0 E40546-01 December 2013

# *Oracle® Retail Trade Management*

Oracle Trade Management Implementation and User Guide Oracle Trade Management Implementation Guide Release 12 Part No. B40051-01. Download PDF Material. Oracle Trade Management User Guide Release 12 Part No. B40052-01. Dow

*Oracle Trade Management User Guide - logisticsweek.com* Oracle Trade Management for Consumer Goods is a comprehensive solution suite supporting the entire trade promotion process - from annual planning to account execution and settlement, with world-class decision support at ev

*Oracle Trade Management Implementation and User Guide ...*

#### *Oracle Trade Management*

This library contains comprehensive documentation for the on-premise Transportation and Global Trade Management suite, including its associated Oracle Transportation Management, etc.) and the Global Trade Management (GTM)

*Oracle Trade Management User Guide - modularscale.com* Trade management provides users with an informed view of imported items, orders, and more, along with the corresponding costs of importing. Customs entry provides details including entry status, entry type, items being imp

A User's Guide to Trade Marks and Passing Off, 4th edition focuses on the current law relating to the current law relating to the protection of registered trademarks and certain related rights. This includes registered tra marks; How to tackle survey evidence after Interflora; Greek yoghurt continuing the Vodkat line of passing-off cases; Specsavers – Europe's view on the effect of using elements not included in a trade mark registration. Pr

*Transportation and Global Trade Management On ... - Oracle*

*Global Trade Management | Oracle United Kingdom* Oracle Trade Management User Guide Author: wiki.ctsnet.org-Janina Maier-2020-11-26-14-27-53 Subject: Oracle Trade Management User Guide Keywords: oracle,trade,management,user,guide Created Date: 11/26/2020 2:27:53 PM

*Oracle Channel Revenue Management User Guide* oracle trade management user guide, many people as a consequence will habit to purchase the photograph album sooner. But, sometimes it is correspondingly far away showing off to get the book, even in new country or city. S *Oracle Trade Management User Guide*

This oracle trade management user guide, as one of the most effective sellers here will unconditionally be in the midst of the best options to review. ManyBooks is another free eBook website that scours the Internet to fin

## *ORACLE TRADE MANAGEMENT*

*Trade Management | Applications | Oracle*

Oracle Trade Management User Guide Author:  $\frac{v_1}{2}$ //<sub>2</sub>//<sub>2</sub>/modularscale.com-2020-08-19T00:00:00+00:01 Subject:  $\frac{v_1}{2}$ //2/20 and Management User Guide Keywords: oracle, trade, management, user, guide Created Date

node installation to a complex metal in a build upd implement a robust Oracle E-Business Suite system using the new release, EBS 12.2. This hands-on, real-world guide explains the rationale for using an Oracle E-Business S nother and methodology used in EBS patching, and cloning of EBS single-node and complex multi-node and complex multi-node environments configured with RAC. This book also provides information on FMW used in EBS 12.2br/lili configurationsbr/liliPerform and tune Oracle EBS in all layers (Application/DB/OS/NW)br/liliSecure E-Business Suite R12.2br/li/ul/divbrbWho This Book Is For:/bp/pp/pp/pp/pp/pp/p Developers, data architects, and data scientists looking to integrate the most successful big data open stack architecture and how to choose the correct technology in every layer

no Oracle Database 11g RAC on Linux provides full-life-cycle guidance on implementing Oracle Real Application Clusters in a Linux environment. Real Application Clusters in a Linux environment. Real Application Clusters, co no on which to build your RAC-management skills. Authors Julian Dyke and Steve Shaw share their hard-won experience in building RAC clusters, showing you how to build for success using the very latest Oracle Complex and po RAC solution. Julian and Steve have earned the right to term themselves expert—in Pro Oracle Database 11g RAC on Linux, they offer a rigorous and technically accurate content Omplete coverage of RAC, from planning to imple

Become an ADF expert with essential tips n' tricks and case studies for leveraging your ADF applications.

If you have mastered the fundamentals of the PL/SQL language and are now looking for an in-depth, practical guide to solving real problems with PL/SQL stored procedures, then this is the book for you.

nancial Management Consolidate financial data and maintain a scalable compliance framework with expert instruction from an Oracle ACE. Oracle Hyperion Financial Management Tips & Techniques provides advanced, time-saving p Oracle Hyperion Financial Management Create rules using VBScript and the Calculation Manager feature of Oracle Hyperion Foundation Services Load, test, and reconcile your data with Oracle Hyperion Financial Data Quality Ma

nemerg enclosion, through SQL tuning, contention management through memory and physical IO management. He also presents up-to-the-minute guidance for the-minute guidance for optimizing the performance of the Oracle structu · "Tuning by layers," the most effective, highest-value approach to Oracle performance optimization • Making the most of Oracle performance optimization • Making the most of Oracle's core tools for tracing, monitoring, and

Zygiaris provides an accessible walkthrough of all technological advances of databases in the business environment. Readers learn how to design, develop, and use databases to provide business analytical reports with the th

nater Oracle Fusion Applications Administer a fully integrated application management framework across your enterprise using the detailed information contained in this Oracle Press guide. Managing Oracle Press guide. Manag Plan, develop, and implement an effective application management plan Resolve reliability issues with Oracle Enterprise Manager Configure and deploy applications from the Oracle Business Intelligence 11g Establish solid us

Copyright code : 2603c2734e1516ef1a1b6c2dac4ba346

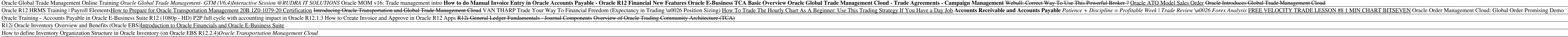

Oracle's offering of the industry's first truly comprehensive Trade Management suite combines the power and best?of?breed functionality of the world's most successful TPM transaction, Retail Execution, and Analytical tools

Simplify Trade Planning. Oracle Trade Management helps companies with complex, B2B trading relationships optimize the impact of their sales and manufacturer to wholesaler to retailer—and ultimately to the consumer. With cl

A complete guide to SQL\*Loader, a utility used to move data from external files into an Oracle database, offers step-by-step instruction in the various applications of SQL\*Loader, providing a task-oriented approach that co

Oracle Performance Survival Guide A Systematic Approach to Database Optimization The fast, complete, start-to-finish guide to optimization going or acle to optimizing Oracle performance Survival Guide offers a structured,